## *Grenoblois Futé*

Avec notre plugin intégré à l'application OsmAnd, vous pourrez être informé en temps réel, du trafic et des travaux au sein de l'agglomération Grenobloise.

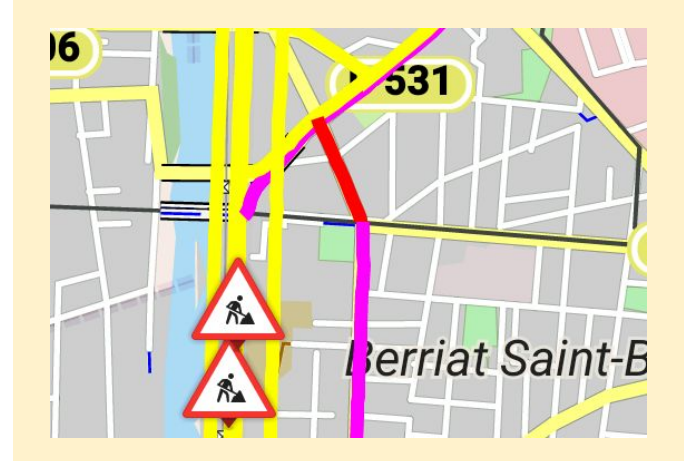

Projet Open Source

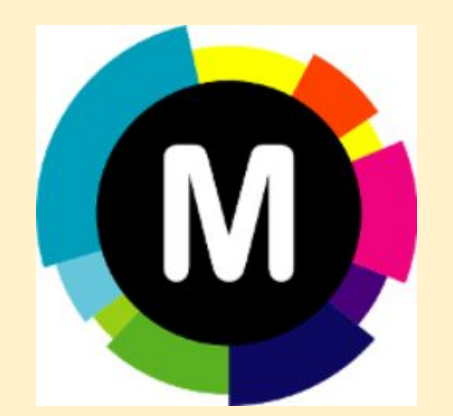

http://www.metromobilite.fr/

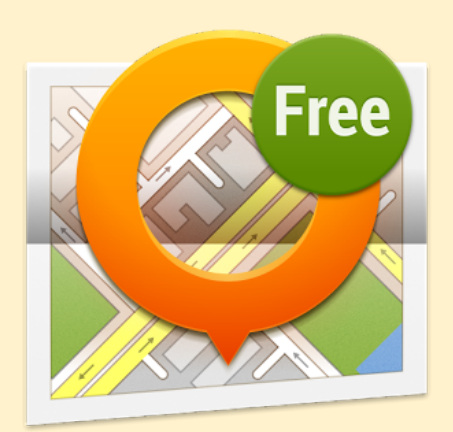

http://osmand.net/

Gang\$cred® http://air.imag.fr/index.php/GrenobleFut%C3%A9

## Utilisation

Pour utiliser notre plugin, installez l'application OsmAnd et le plugin GrenobloisFuté sur votre smartphone. Ensuite, il vous suffit d'activer le plugin dans le gestionnaire de greffons dans le menu de l'application

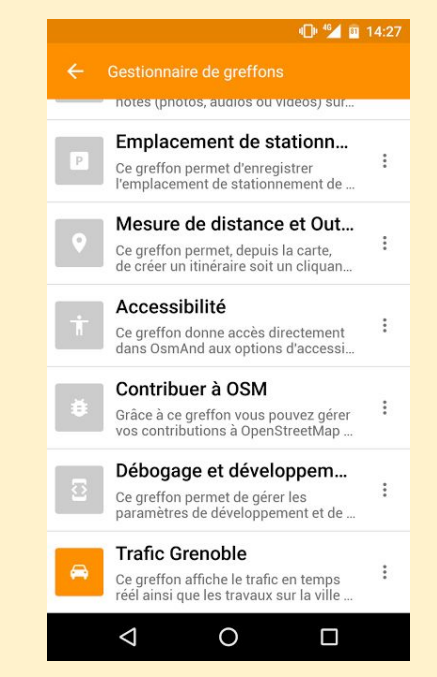

## **Qui sommes-nous ?**

Étudiants à Polytech Grenoble, altruistes et très investis dans la vie collective, nous éprouvons une véritable passion pour l'open data afin de rendre ce monde plus agréable.

## **Vous voulez nous aider ?**

Envoyez vos dons sur izly : 0643337939

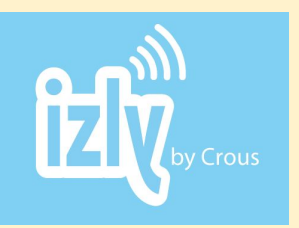

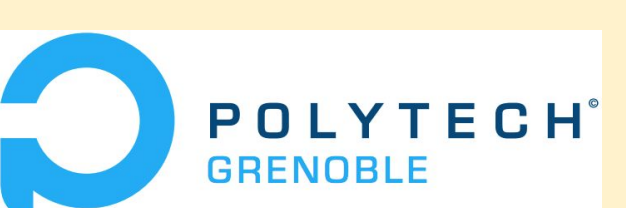

**Trafic et travaux en temps réel**

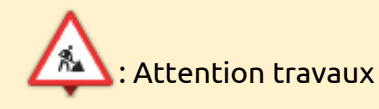

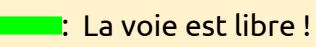

- : Le trafic semble fluide
- : Privilégiez un itinéraire secondaire
- : À éviter absolument !

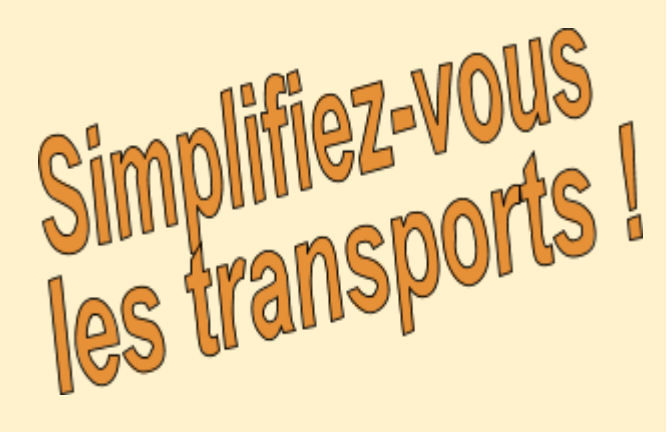

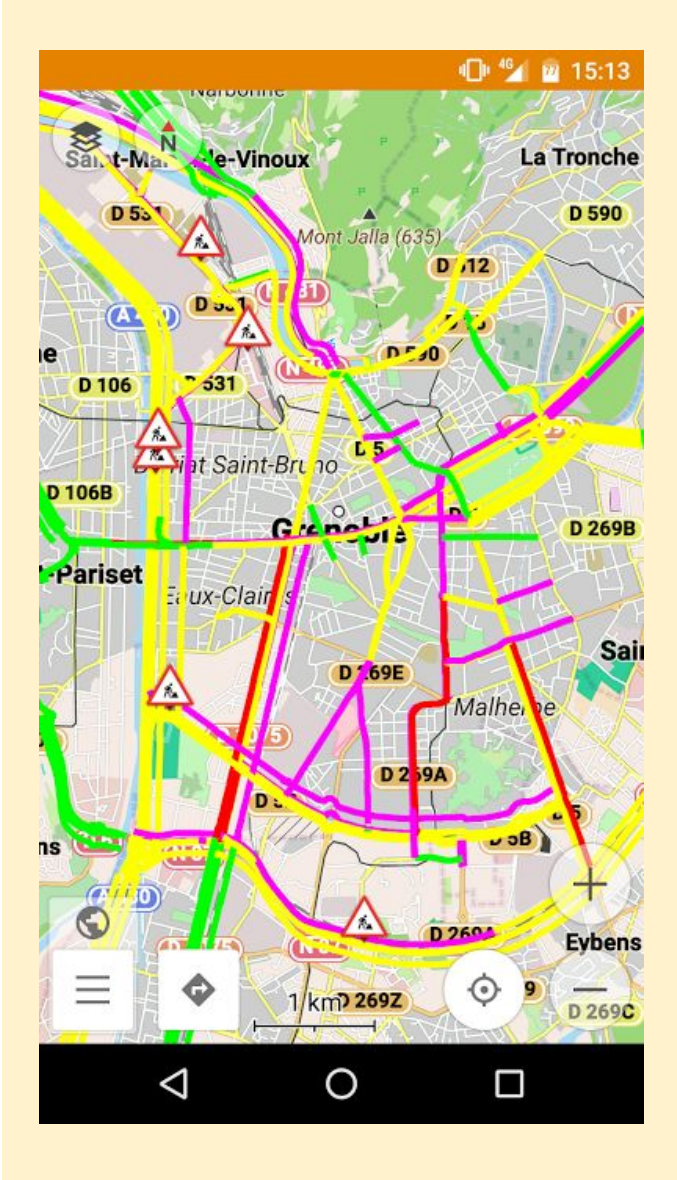